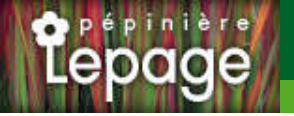

## **Caractéristiques :**

**Couleur fleur** : Bleu **Couleur feuillage** : vert **Hauteur** : 90 cm **Feuillaison** : Mars - Octobre **Floraison(s)** : Mai - Juin **Type de feuillage**: caduc **Exposition** : soleil **Type de sol** : sec. **Silhouette** : Touffe hérissée **Densité** : 6 au m²

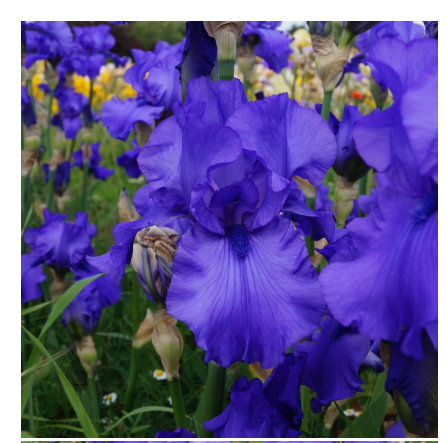

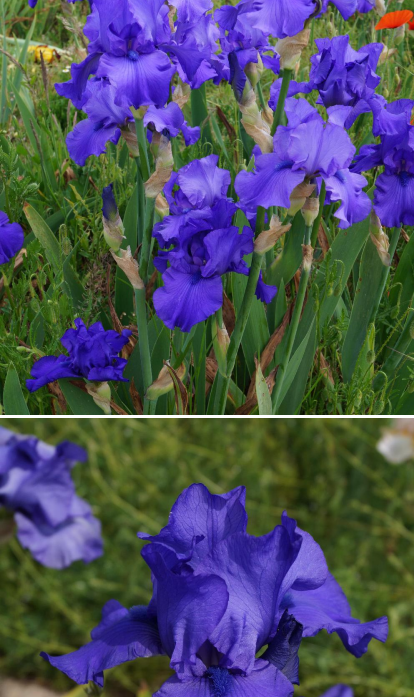

# **IRIS b-e 'Blue Lustre'**

## Iris des Jardins - Iris Barbus

-> Accéder à la fiche de IRIS b-e 'Blue Lustre' sur www.lepage-vivaces.com

## **DESCRIPTION**

#### **Informations botaniques**

Nom botanique : IRIS b-e 'Blue Lustre' Famille : IRIDACEAE

#### **Description de IRIS b-e 'Blue Lustre'**

Le feuillage de l?IRIS b-e ?Blue Lustre' (ou ?Blue Luster?) est vert, en éventail et caduc. Ses fleurs sont grandes, d?un bleu profond et brillant, avec une barbe d?un bleu encore plus intense. La couleur peut varier d?année en année et selon les conditions météorologiques. Floraison de mi-saison.

#### **Entretien de IRIS b-e 'Blue Lustre'**

Couper les fleurs fanées. Tailler la tige florale à 10 cm après floraison pour renforcer le rhizome. Éliminer les feuilles sèches ou abimées. Diviser tous les 4 ou 5 ans.

### **EMPLACEMENT**

#### **Emplacement de IRIS b-e 'Blue Lustre'**

EL1 - Espace libre sec

PB - Plate-bande (sol sec, frais ou humide)

**Type de sol de IRIS b-e 'Blue Lustre'**

sol sec.

### **PARTICULARITÉ**

IRIS b-e 'Blue Lustre' supporte les sols calcaires. IRIS b-e 'Blue Lustre' s'utilise principalement pour ses fleurs. IRIS b-e 'Blue Lustre' s'utilise en fleur coupée. IRIS b-e 'Blue Lustre' est odorante .

## **INFORMATIONS COMPLÉMENTAIRE**

IRIS b-e 'Blue Lustre' n'est pas toxique.

-> Accéder à la collection des disponible à la vente sur www.lepage-vivaces.com